## Procedimiento enNetegia 1

**En 4 sencillos pasos te explicamos la integración de WooCommerce**

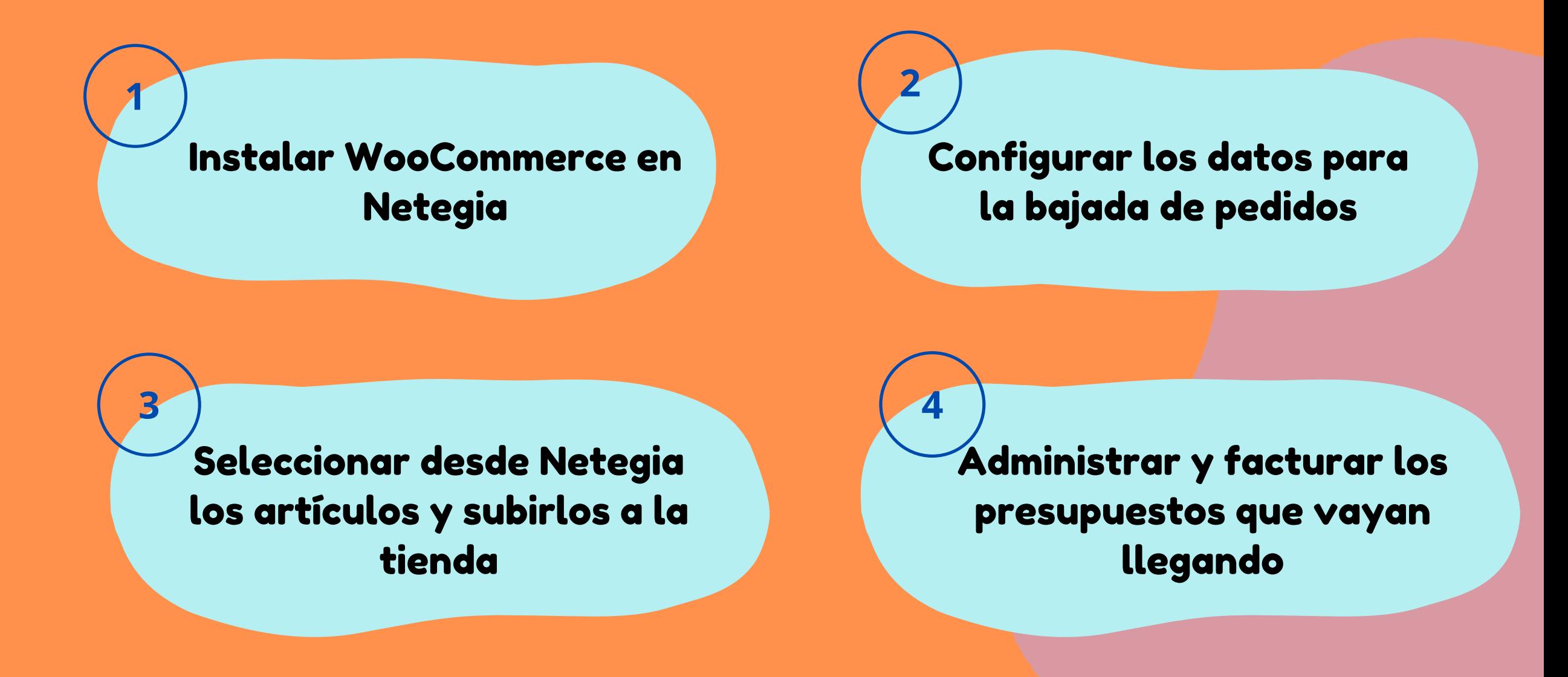

TU NEGOCIO ES ÚNICO **CON DESAFÍOS INIGUALABLES** NECESITANDO SOLUCIONES RÁPIDAS Y NOSOTROS TE LAS DAMOS.

SISTEMA IN